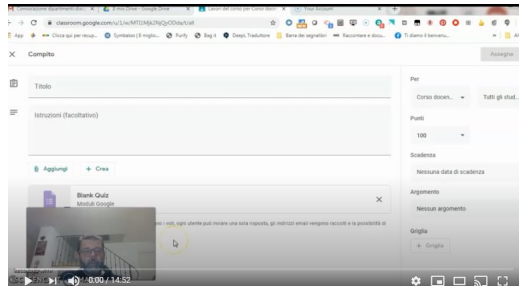

 Indipendentemente da tutte le considerazioni che si possono fare sulla valutazione nella didattica a distanza , è fondamentale ottenere dei feedback sugli apprendimenti dei nostri studenti.

{loadposition user7}

.

 Naturalmente il loro valore è legato esclusivamente ad aspetti di caratere formativo e autocorrettivo e diventano necessari strumenti per preparare e assegnare verifiche.

 Indipendentemente dal fatto che usiate o meno G Suite e chi abbiate le vostre classi in Google Classroom, ho realizzato per i docenti della mia scuola un video tutorial su come preparare verifiche con Google Moduli

Magari puo' far comodo anche a voi.

Iscriviti al mio canale Youtube

Vai al link del video tutorial su Creare verifiche con Google Moduli: https://youtu.be/rNivmSB  $oX4$ 

{jcomments on}

{loadposition user6}